### Nr 4/2023

Protokoll fört vid möte med styrelsen för Stockholms Hamn AB Onsdagen den 7 juni 2023 i Port View, Värtahamnen

| Jens Holm | Martin Prieto Beaulieu |
|-----------|------------------------|

Närvarande:

Ordföranden Jens Holm

Vice ordföranden Anna Rutland (för Johan Nilsson)

Övriga ledamöter Carl-Michael Palmér (för Ulla Sjöbergh §§ 1-4)

(eller som ledamöter Ulla Sjöbergh (fr.o.m. §5)

tjänstgörande suppleanter) Robert Cloarec (t.o.m. del av §11)

Terese Nordberg Filippa Bergin Lars Jilmstad Peter Öberg Peter Svensson

Suppleanter Joanna Abrahamsson

Carl-Michael Palmér (fr.o.m. §5)

Maria Mustonen

Martin Prieto Beaulieu

Lilly Engfeldt Ylva Skoogberg

Personalföreträdare Helge Yrjas

Mikael Arnewing

Övriga Magdalena Bosson, VD Johan Wallén

Susanne Bengtsson Sebastian Zaar Alexandra Lindström Charlotta Solerud

Anders Nordlund Camilla Strümpel

# § 1

# Mötets öppnande

Ordföranden förklarade mötet öppnat.

### § 2

# Val av protokolljusterare

Att jämte ordförande justera dagens protokoll utsågs Martin Prieto Beaulieu.

### § 3

### Föregående protokoll

Protokoll nr 2 och 3 från möten den 31 mars respektive den 25 maj 2023 anmäldes.

Dessa anmälningar lämnades utan erinran.

# § 4

# Utbyggnad av solcellsanläggningar; Investeringsbeslut

Charlotta Solerud informerade om bolagets arbete kring energi.

I ärendet förelåg skrivelse till styrelsen den 24 maj 2023.

Sebastian Zaar lämnade muntlig redovisning i ärendet.

### Styrelsen beslöt

att ge VD i uppdrag att genomföra upphandling och beskriven byggnation

### § 5

# Byggnation av pålbryggor Stockholm Norvik Hamn; Investeringsbeslut

I ärendet förelåg skrivelse till styrelsen den 31 maj 2023.

Magdalena Bosson, Johan Wallén och Sebastian Zaar lämnade muntlig redovisning i ärendet.

#### Styrelsen beslöt

att ge VD i uppdrag att genomföra upphandling och beskriven byggnation, samt

att ge VD i uppdrag att löpande uppdatera styrelsen om byggnationen.

# § 6

### Redovisning av kontorsyttranden, protokollsutdrag m.m.

Förteckning av kontorsyttranden anmäldes.

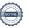

Denna anmälan lämnades utan erinran.

# § 7

# Rapporter

# a) Muntlig lägesredovisning

Magdalena Bosson och Johan Wallén lämnade muntlig redovisning rörande pågående arbeten och uppdrag och informerade bl. a om;

- Status i arbetet med hamnkapacitetsutredningen,
- Status förstudie CCS,
- Information från ESPO konferens.

# § 8 Övriga frågor

Kommande styrelsemöten;

- Torsdagen den 14 september 2023 kl. 10.00
- Torsdagen den 5 oktober 2023 kl. 09.00

# § 9 Mötets avslutande

Ordföranden förklarade mötet avslutat.

Vid protokollet

Susanne Bengtsson

# Verifikat

Transaktion 09222115557495185872

### Dokument

### Protokoll nr 4 STOHAB 2023-06-07

Huvuddokument 3 sidor Startades 2023-06-20 14:54:10 CEST (+0200) av Susanne Bengtsson (SB)

# Signerande parter

### Susanne Bengtsson (SB)

Stockholms Hamnar Personnummer 198308110421 susanne.bengtsson@stockholmshamnar.se +46707702715

Färdigställt 2023-06-27 16:47:15 CEST (+0200)

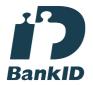

Namnet som returnerades från svenskt BankID var "SUSANNE BENGTSSON" Signerade 2023-06-20 14:55:18 CEST (+0200)

### Martin Prieto Beaulieu (MPB)

Personnummer 196904189294 martin@beaulieu.se

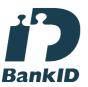

Namnet som returnerades från svenskt BankID var "Martin Prieto Beaulieu" Signerade 2023-06-27 16:47:15 CEST (+0200)

### Jens Holm (JH)

Personnummer 197104187898 jensholm13@gmail.com

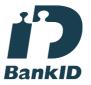

Namnet som returnerades från svenskt BankID var "Jens Bertil Holm"

Signerade 2023-06-26 09:53:41 CEST (+0200)

Detta verifikat är utfärdat av Scrive. Information i kursiv stil är säkert verifierad av Scrive. Se de dolda bilagorna för mer information/bevis om detta dokument. Använd en PDF-läsare som t ex Adobe Reader

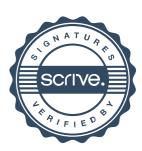

# Verifikat

Transaktion 09222115557495185872

som kan visa dolda bilagor för att se bilagorna. Observera att om dokumentet skrivs ut kan inte integriteten i papperskopian bevisas enligt nedan och att en vanlig papperutskrift saknar innehållet i de dolda bilagorna. Den digitala signaturen (elektroniska förseglingen) säkerställer att integriteten av detta dokument, inklusive de dolda bilagorna, kan bevisas matematiskt och oberoende av Scrive. För er bekvämlighet tillhandahåller Scrive även en tjänst för att kontrollera dokumentets integritet automatiskt på: https://scrive.com/verify

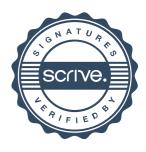